**Autonomous Car Autominy** Dr. Roger Miranda Colorado

> **Setting up ROS and Workspace**

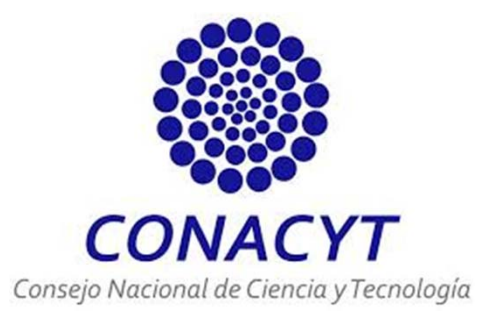

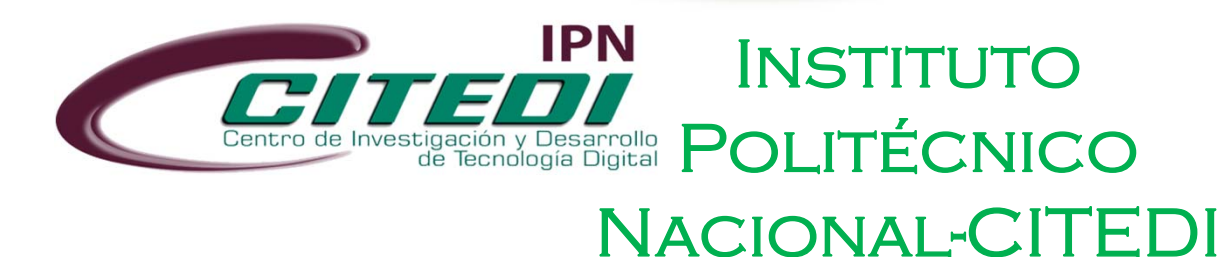

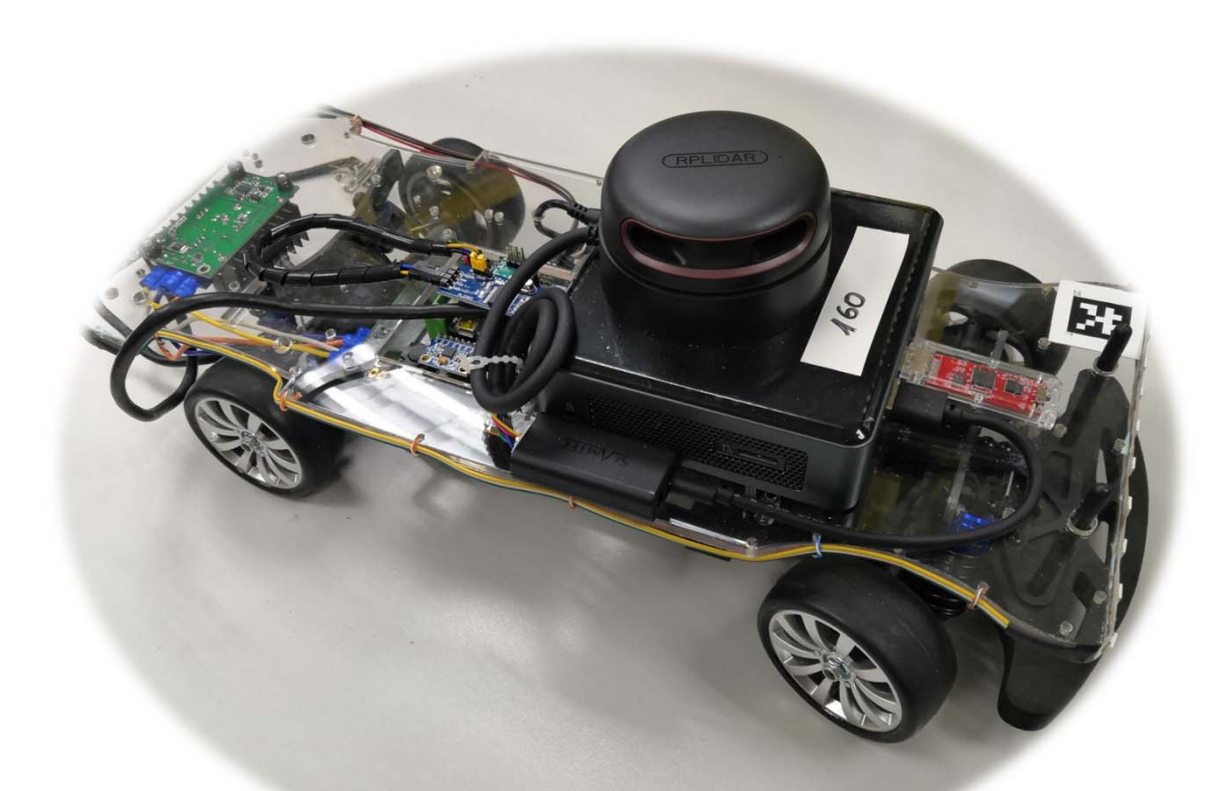

# Setting up ROS an Workspace

#### To design our programs, we have to create <sup>a</sup> **catkin workspace** as follows:

- 1. \$ mkdir –p ~/[Workspace\_name]/src 3. \$ catkin build
- 2. \$ cd ~/[Workspace\_name]

4. \$ source devel/setup.bash

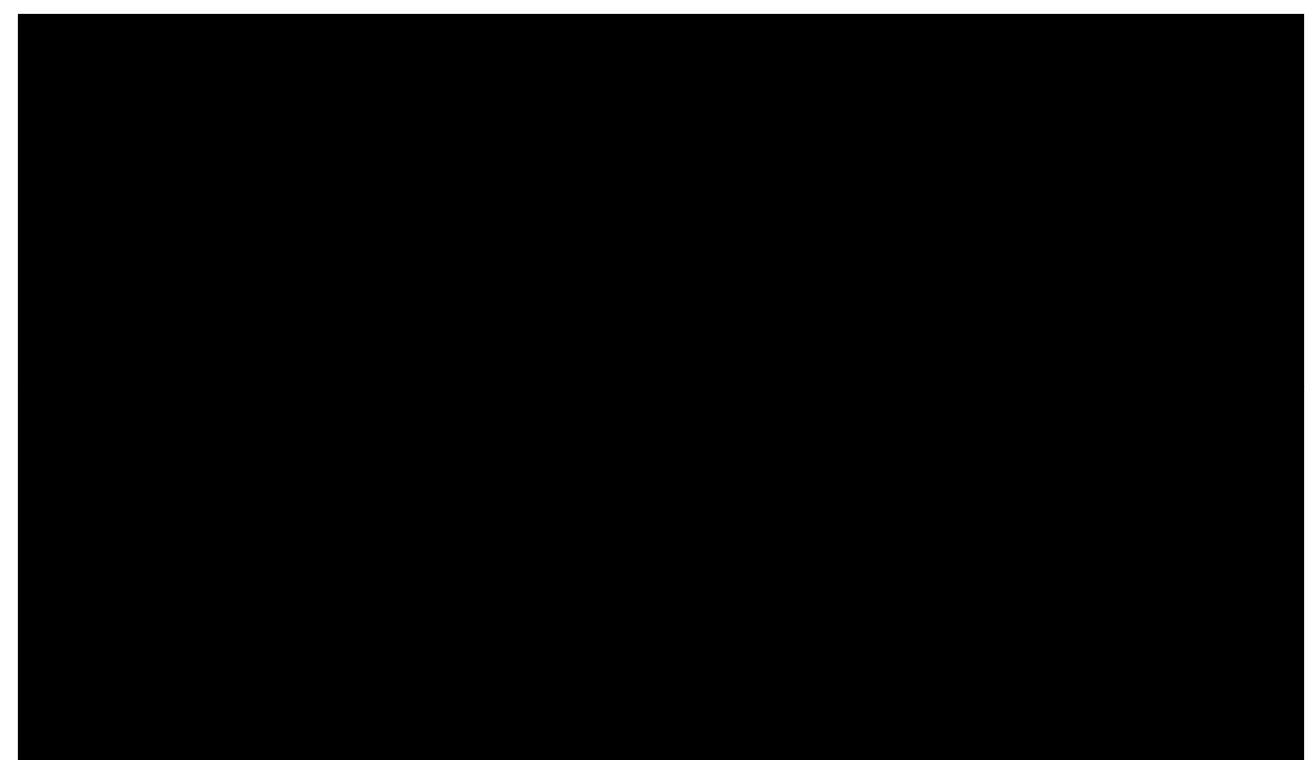

# Setting up ROS an Workspace

Also, to design our programs, we have to create <sup>a</sup> package as follows:

1. \$ catkin\_create\_pkg [package\_name] [dependencies]

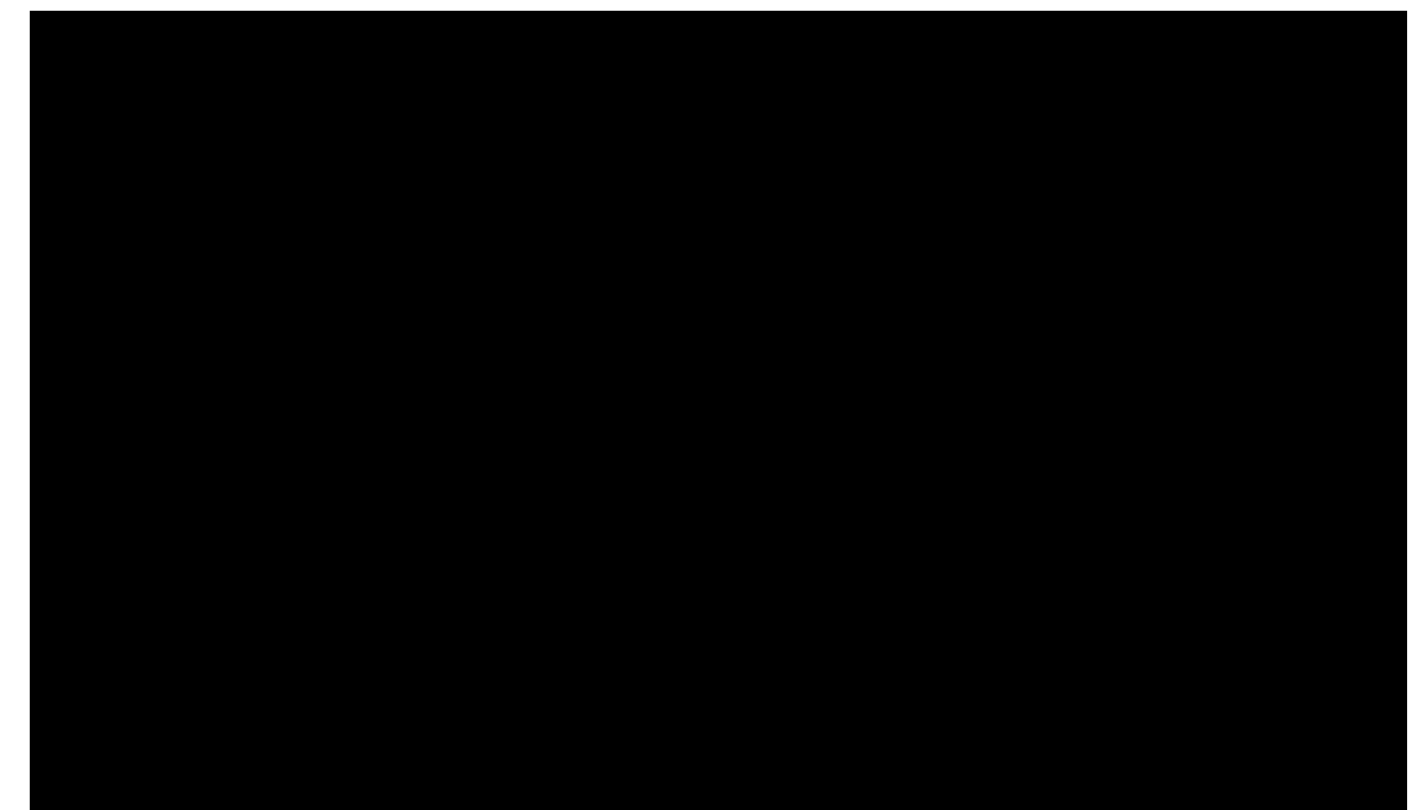

### Dr. Roger Miranda Colorado

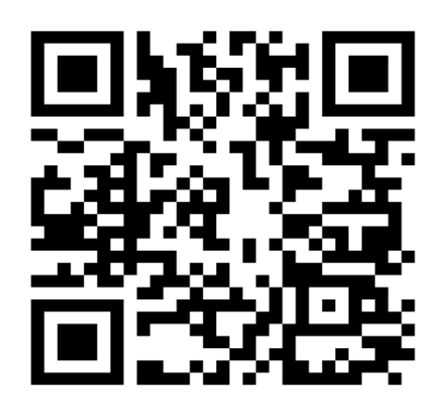

Researchgate:<br>https://www.researchgate.net/profile/Roger-Miranda-<br>Colorado-2

Google Scholar:<br>https://scholar.google.com/citations?hl=es&user=Nmzkr<br>SwAAAAJ&view\_op=list\_works&sortby=pubdate

#### Pure-IPN:

https://ipn.elsevierpure.com/es/persons/roger-mirandacolorado-3

Youtube:

https://www.youtube.com/channel/UCeGT1lfNnJt695XG<br>zEI4IxA

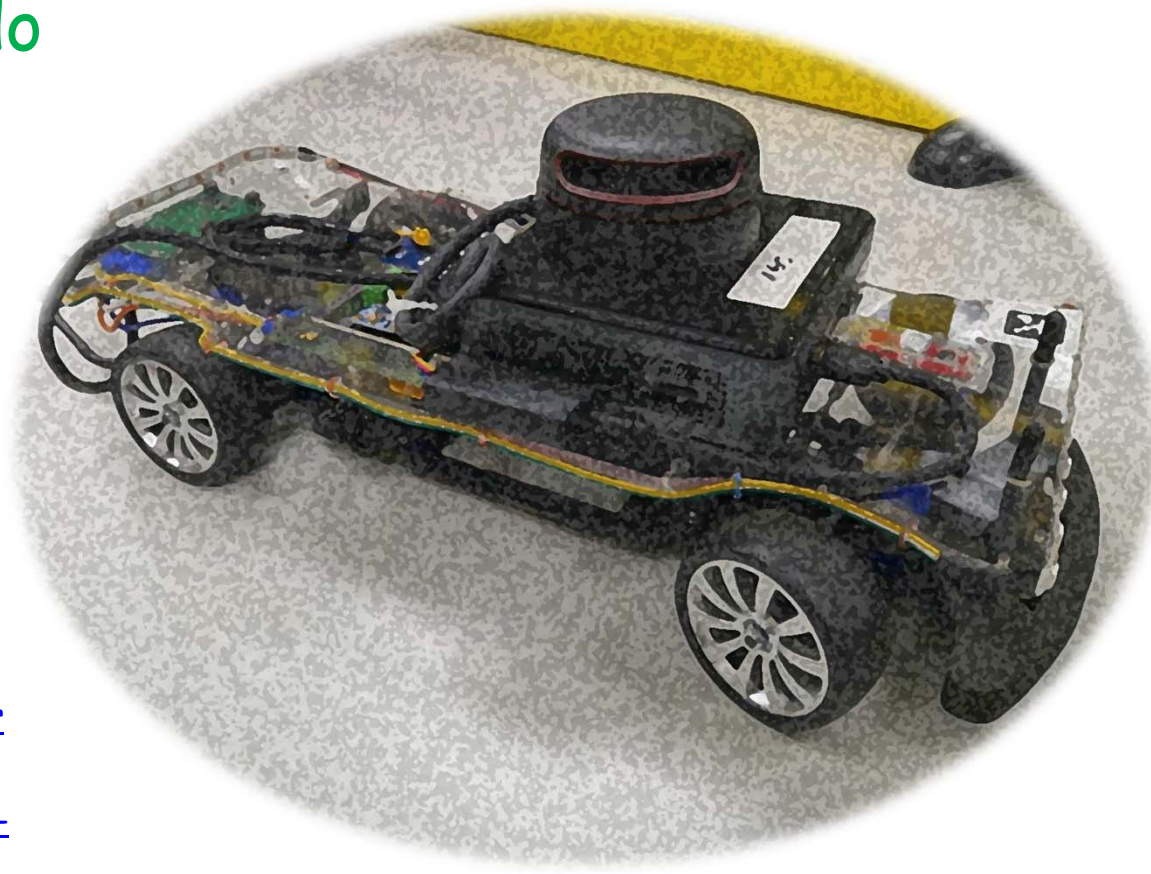